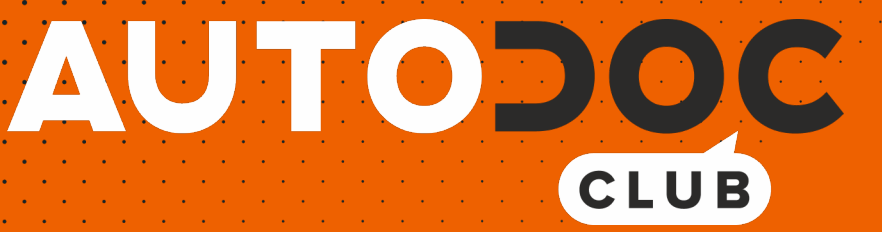

Cómo cambiar: filtros de aire - **MERCEDES-BENZ Sprinter Classic 4.6-T Bus (W909)** | Guía de sustitución

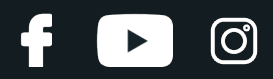

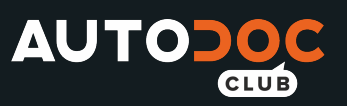

## **VÍDEO TUTORIAL SIMILAR**

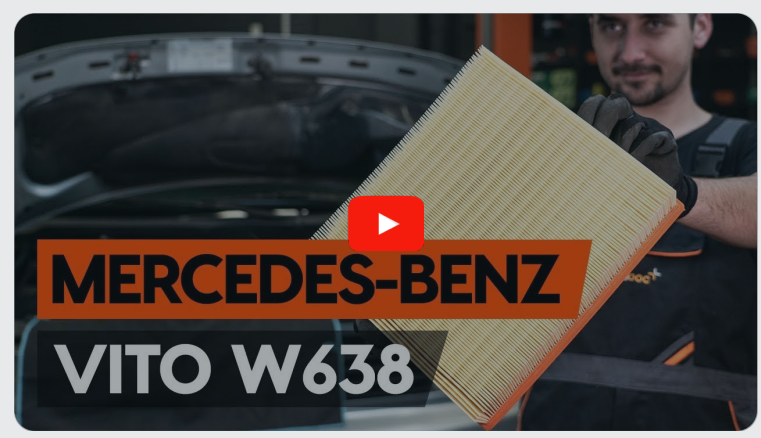

Este vídeo muestra el procedimiento de sustitución de una pieza similar en otro vehículo

## **¡Importante!**

Este procedimiento de sustitución puede ser utilizado para: MERCEDES-BENZ Sprinter Classic 4.6-T Bus (W909) 411 CDI 2.2 (909.843)

Los pasos a efectuar pueden variar ligeramente dependiendo del diseño del vehículo.

Este tutorial ha sido creado basándose en el procedimiento de sustitución de una pieza de coche similar en: MERCEDES-BENZ Vito Bus (W638) 112 CDI 2.2 (638.194)

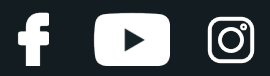

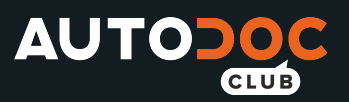

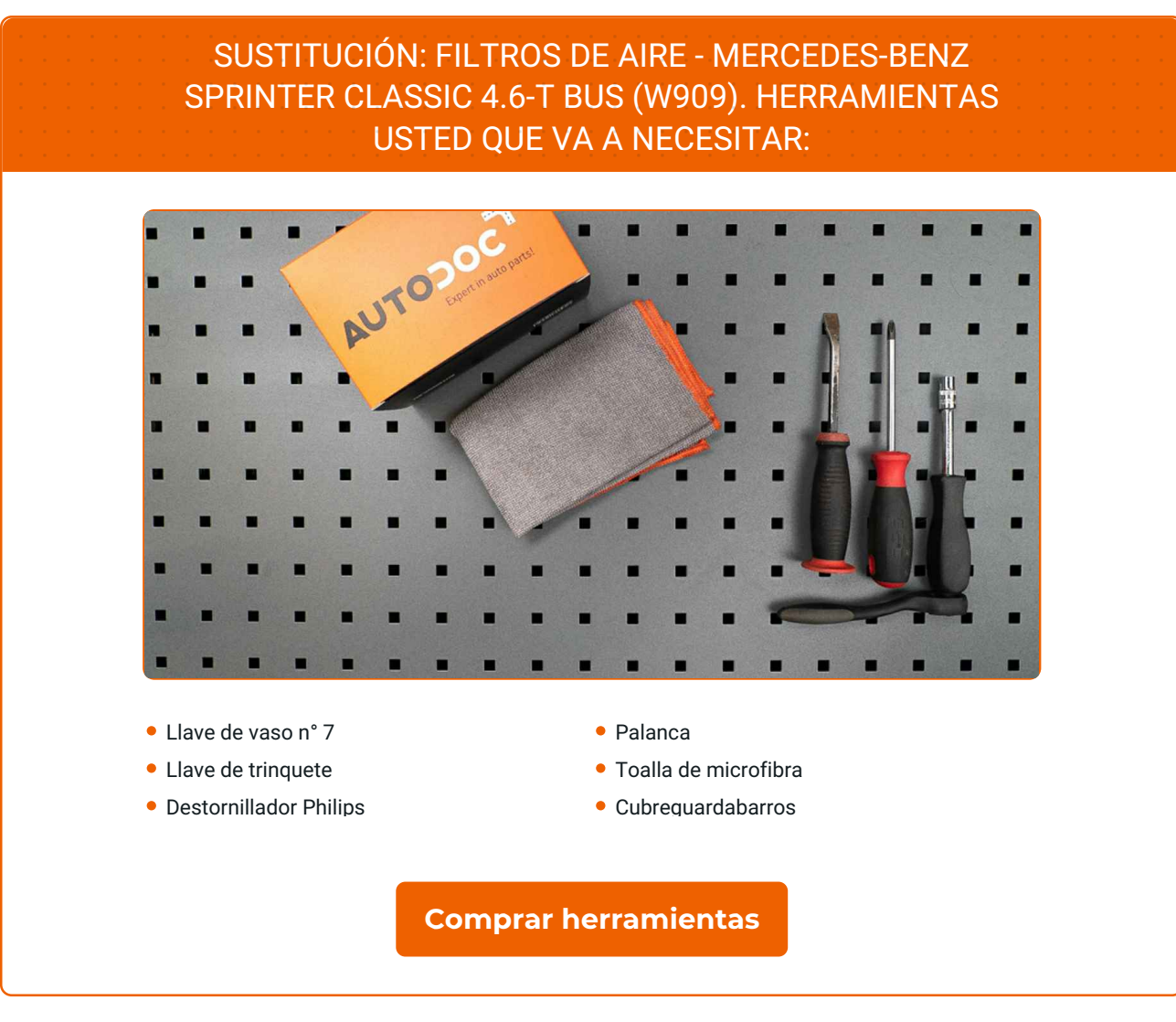

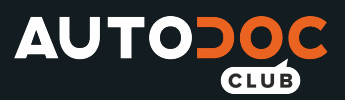

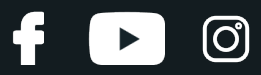

Sustitución: filtros de aire - MERCEDES-BENZ Sprinter Classic 4.6-T Bus (W909). Consejo de los expertos de AUTODOC:

- Respete los plazos, las recomendaciones y los requisitos de uso de las piezas de recambio proporcionados por el fabricante.
- Por favor, tenga en cuenta: todos los trabajos en el coche MERCEDES-BENZ Sprinter Classic 4.6-T Bus (W909) - deberían ser efectuados con el motor apagado.

# **LLEVE A CABO LA SUSTITUCIÓN MANTENIENDO EL SIGUIENTE ORDEN:**

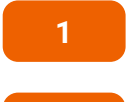

- Abra la capota.
- **2**

**3**

Utilice un protector de aletas para evitar daños en la pintura y en las partes de plástico del automóvil.

Suelte la abrazadera del manguito de admisión de aire. Use un vaso de impacto del n.º 7. Utilice una llave de trinquete.

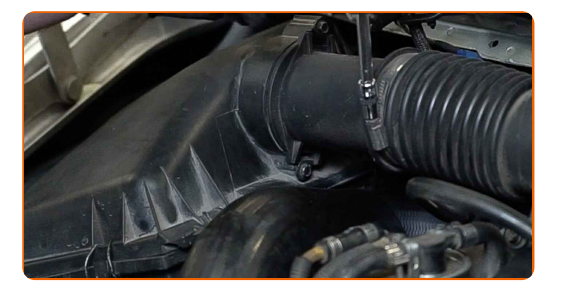

**4**

Desconecte el tubo de entrada de aire de la carcasa del filtro de aire. Use una palanca.

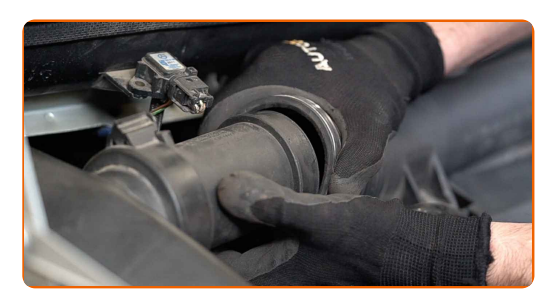

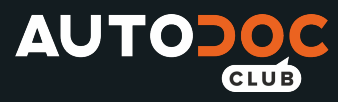

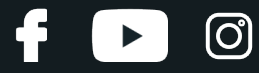

**5**

Desenchufe el conector del sensor de flujo de aire.

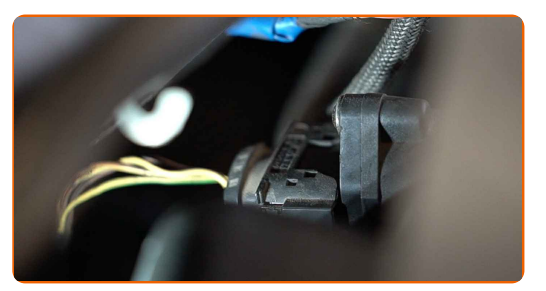

**6**

Afloje los tornillos de sujeción de la cubierta del filtro de aire. Utilice un destornillador Phillips.

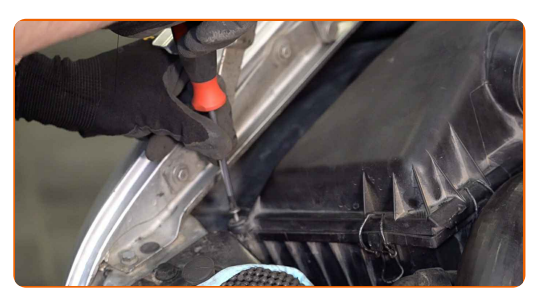

**7**

Suelte los clips de la cubierta del filtro de aire.

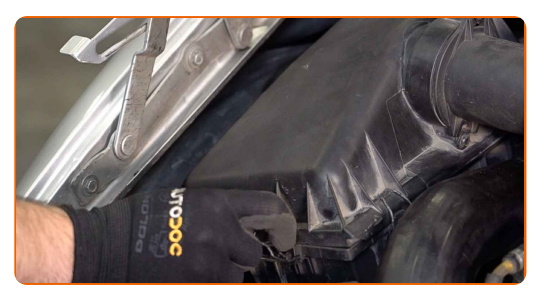

**8**

Retire la tapa del filtro de aire.

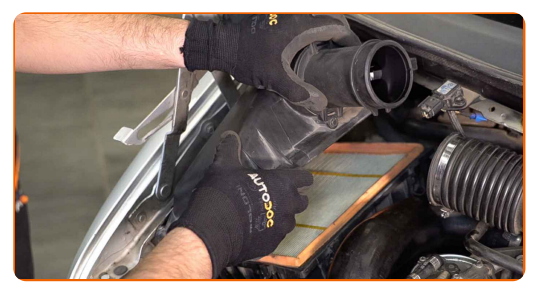

**9**

Saque de la carcasa del filtro el elemento filtrante de recambio.

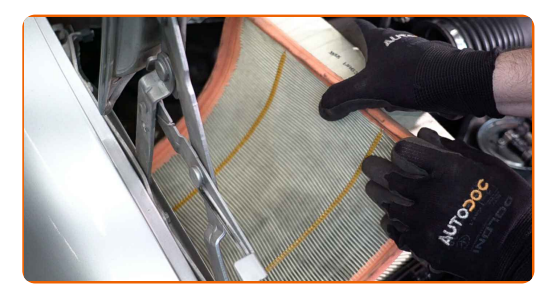

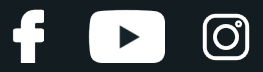

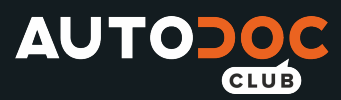

**10**

Cubra el manguito de admisión de aire con una toalla de microfibra para evitar que el polvo y la suciedad penetren en el sistema.

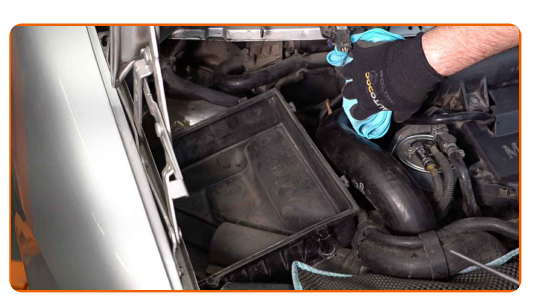

**11**

Limpie la cubierta y la carcasa del filtro de aire.

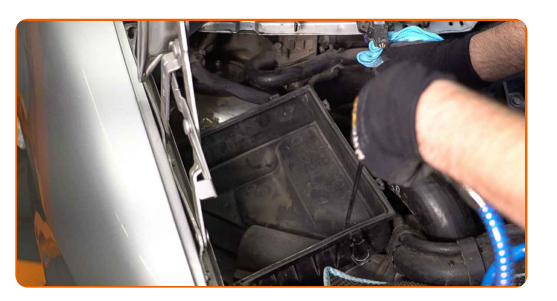

Sustitución: filtros de aire - MERCEDES-BENZ Sprinter Classic 4.6-T Bus (W909). Los profesionales recomiendan:

- Antes de limpiar la cubierta y la carcasa del filtro de aire, cubra las partes del conducto de aire, el sensor del flujo de masa de aire (si está disponible), la válvula de mariposa con un trapo limpio.
- **12**

Inserte en la carcasa del filtro el nuevo elemento filtrante. Asegúrese de que el borde del filtro encaje firmemente en la carcasa.

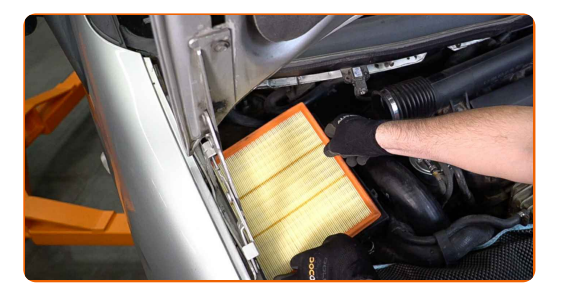

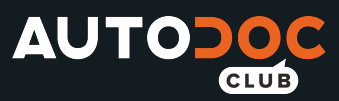

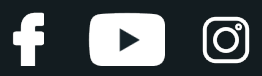

### AUTODOC recomienda:

- Sustitución: filtros de aire MERCEDES-BENZ Sprinter Classic 4.6-T Bus (W909). Asegúrese de colocar el elemento filtrante en la posición correcta. Evite la desalineación.
- Procure siempre usar solamente filtros de calidad.
- Durante la instalación, asegúrese de evitar que el polvo y la suciedad entren en la carcasa del filtro de aire.

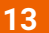

Instale la tapa del filtro de aire. Fíjela.

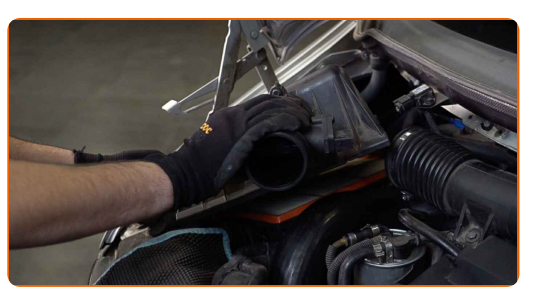

**14**

Conecte el tubo de entrada de aire a la carcasa del filtro de aire.

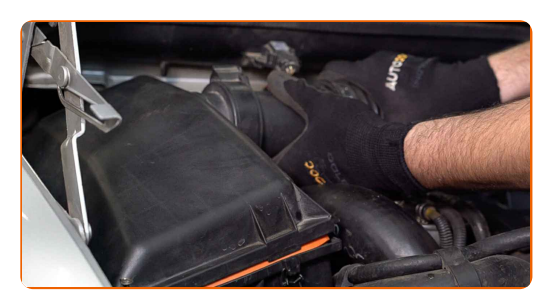

**15**

Presione los clips de la cubierta del filtro de aire en su lugar.

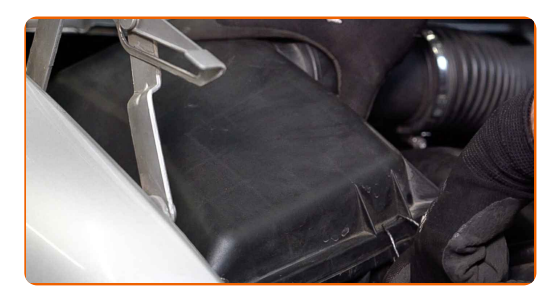

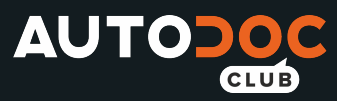

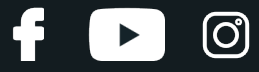

**16**

Atornille los tornillos de sujeción de la cubierta del filtro de aire. Utilice un destornillador Phillips.

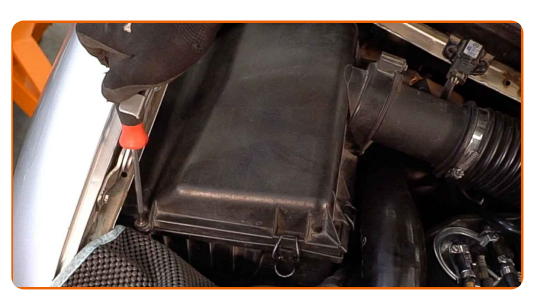

**17**

Enchufe el conector del sensor de flujo de aire.

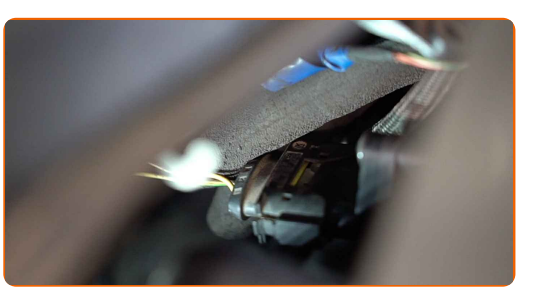

**18**

Fije la abrazadera en el manguito de admisión de aire. Use un vaso de impacto del n.º 7. Utilice una llave de trinquete.

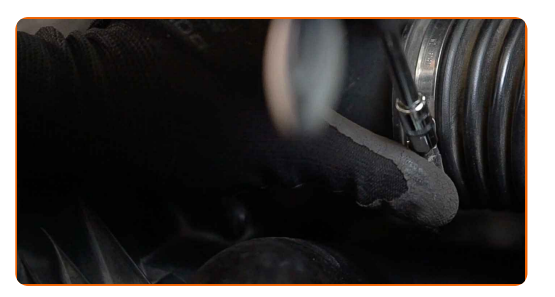

**19**

Retire el protector de aletas del guardabarros.

**20**

Cierre la capota.

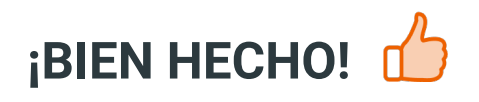

**VER MÁS [TUTORIALES](https://club.autodoc.es/manuals/mercedes-benz/sprinter/sprinter-classic-4-6-t-bus-909?utm_source=club.autodoc.es&utm_medium=referral&utm_campaign=vote_PDF&utm_term=es)**

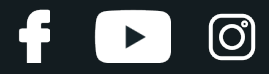

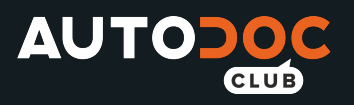

### **AUTODOC — LAS PIEZAS DE REPUESTO DE CALIDAD Y ASEQUIBLES ONLINE**

APLICACIÓN PARA MÓVIL AUTODOC: ATRAPE GRANDES OFERTAS Y REALICE COMPRAS [CÓMODAMENTE](https://interstitials.onelink.me/1036709825?pid=pdf)**AUTODOC<sup>T</sup> TODAY'S OFFERS AUTODOC® GET IT ON Google Play** 08 12 27 Download on the œ **App Store** CATEGORIES **Download** Spark,

**UNA ENORME [SELECCIÓN](https://www.autodoc.es?utm_source=pdf) DE PIEZAS DE REPUESTO PARA SU COCHE**

#### **FILTROS DE AIRE: UNA AMPLIA [SELECCIÓN](https://www.autodoc.es/repuestos/filtro-de-aire-10360?utm_source=pdf)**

### **RESPONSABILIDAD:**

El documento contiene sólo los consejos y las recomendaciones que pueden ser útiles para Usted durante las obras de reparación y sustitución. AUTODOC no se responsabiliza por cualquier daño, detrimento y acto dañoso de la propiedad ocasionados durante las obras de reparación y sustitución como consecuencia del uso e interpretación incorrectos de la información proporcionada.

AUTODOC no se responsabiliza por cualesquier falta e imprecisión posibles en esta instrucción. La información proporcionada sirve exclusivamente para la familiarización y no puede sustituir la consulta de los especialistas.

AUTODOC no se responsabiliza por el uso incorrecto y de riesgo con daño del equipo de reparación, las herramientas y las piezas de recambio de coches. AUTODOC<br>insiste en proceder con cuidado y seguir las normas de segurida

© Copyright 2022. Todos los contenidos de esta página web, especialmente textos, fotografías y gráficos, son protegidos por las leyes de copyright. Todos los derechos, entre los que se incluye la copia, divulgación a terceros, edición y traducción son propiedad de AUTODOC GmbH.